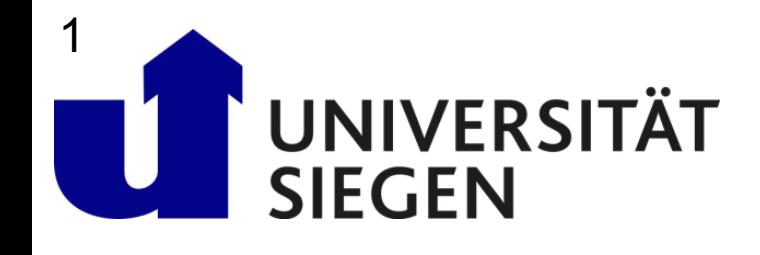

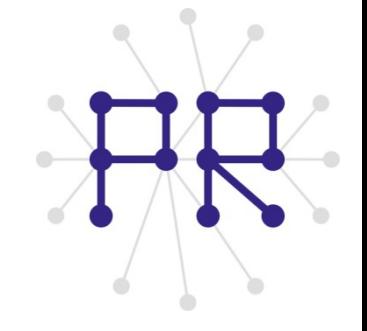

## Einführung in die Informatik I **Kapitel II.1: Suchen**

Prof. Dr.-Ing. Marcin Grzegorzek Juniorprofessur für Mustererkennung im Institut für Bildinformatik Department Elektrotechnik und Informatik Fakultät IV der Universität Siegen

16.01.2013

#### Inhaltsverzeichnis

- I. MATLAB-Einführung
- II. Algorithmen
	- **1. Suchen**
	- 2. Spezielle Suchalgorithmen
	- 3. Sortieren
	- 4. Rekursion und Quicksort
- III. MATLAB-Fortsetzung
- IV. Wissenschaftliche Werkzeuge

## Algorithmen

- Der Name stammt aus der mittelalterlichen Übersetzung *Algoritmi de numero Indorum,* eines Werkes des arabischen Mathematikers al-Khwarizmi
- Definition: **Systematische Prozedur**, die in einer **endlichen Zahl** von **Schritten** die Antwort auf einer Frage oder die Lösung eines Problems produziert
- Algorithmen bestehen aus **einzelnen Befehlen**
- Entscheidend ist, dass alle **Befehle unmissverständlich** sind, d.h. sie haben eine klar festgelegte Bedeutung
- Das hängt vom Betrachter ab:
	- Kochrezepte sind klar verständlich für Köche
	- Pseudocode ist klar verständlich für Menschen
	- MATLAB-Programme sind eindeutig für MATLAB

### Heuristik zur Algorithmenentwicklung

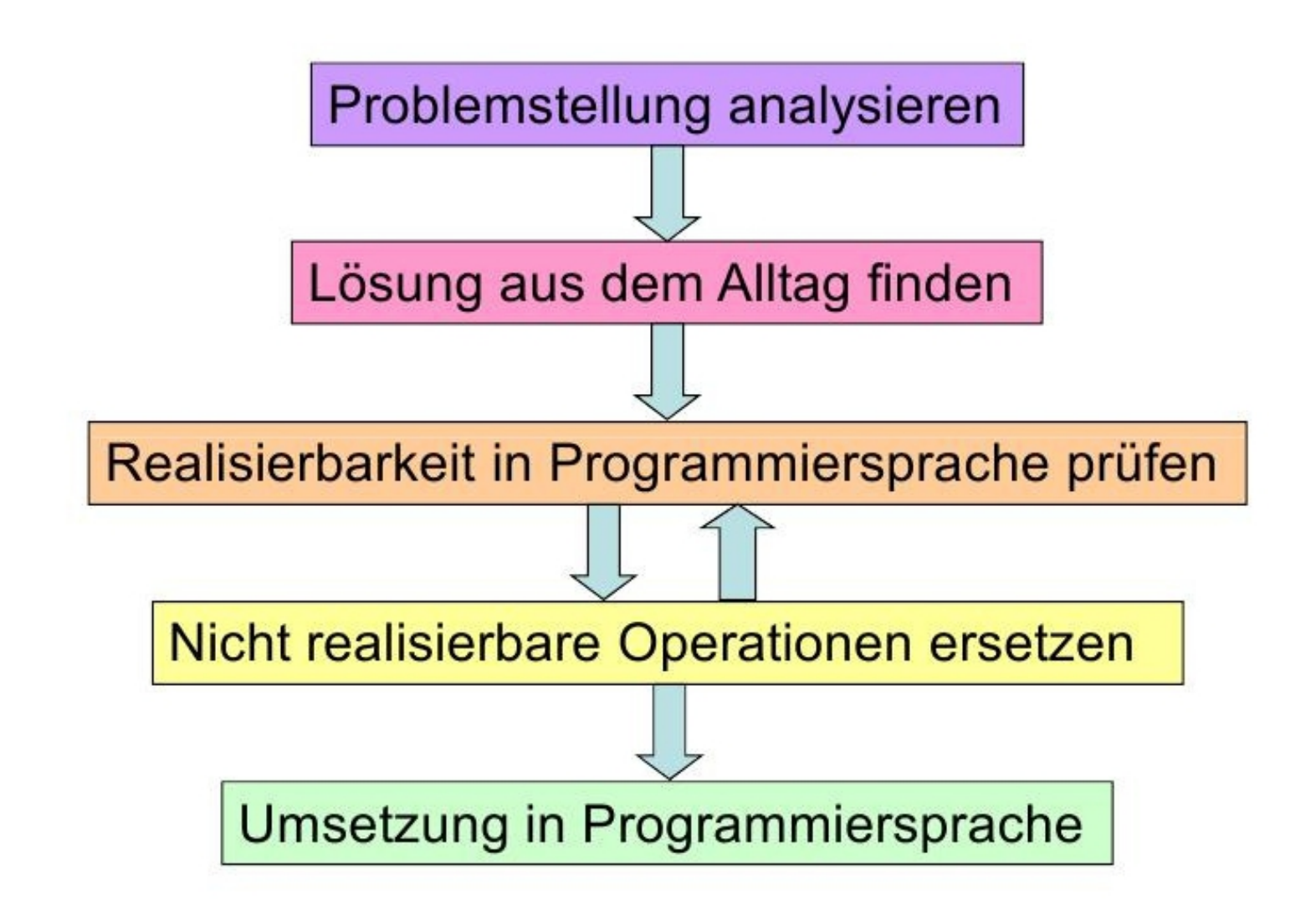

### Suchen

- Eine grundlegende **Operation**, die Bestandteil vieler Berechnungsaufgaben ist
- Das **Wiederauffinden** eines bestimmten **Elements** oder bestimmter **Informationsteile** aus einer großen Menge früher gespeicherter Information
- Ziel: Alle **Datensätze finden**, deren **Schlüssel** mit einem bestimmten **Suchschlüssel übereinstimmen**
- Fertige **Funktionen** sind in MATLAB-System bereits für das Suchen (find, min, max) und Sortieren (sort) vorhanden

### Beispiel: Karteikasten

- Die **Namen** in der **Personaldatei** sind alphabetisch **sortiert**
- Jeder **Eintrag** ist ein **Datensatz**
- Der **Name** oder die **Personalnummer** ist der **Schlüssel**
- Der **gesuchte** Name oder die **gesuchte** Personalnummer ist der **Suchschlüssel**

#### **Abstaktion:**

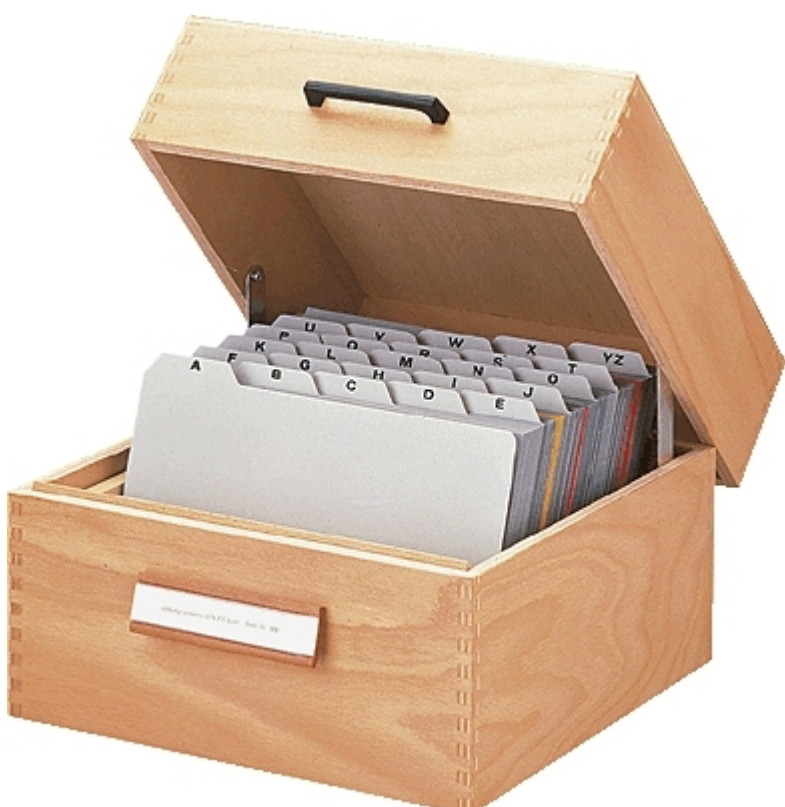

- Die Suche nach dem **Namen** entspricht der Suche in einem **sortierten Vektor**
- Die Suche nach der **Personalnummer** entspricht der Suche in einem **unsortierten Vektor** – weil nach Name sortiert

#### Vektor mit Zahlen

- Als Beispiel wird folgender **Vektor** mit 13 Zahlen verwendet
- Der **Suchschlüssel** ist gegeben: 15
- Der Algorithmus soll den **Suchschlüssel** im Vektor finden
- Ggfs. soll auch ermittelt werden, ob der **gesuchte Schlüssel** überhaupt im Vektor **vorkommt**

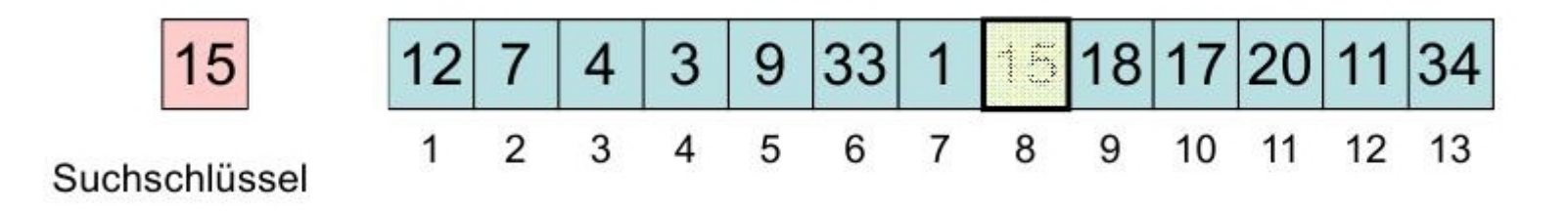

# <sup>8</sup> Vergleichsoperationen

- Bei der Suche muss der **Suchschlüssel** mit dem **Inhalt** eines **Elements** des Vektors **verglichen** werden
- Zugelassene Vergleichsoperation
	- $\lt$  kleiner (9 $\lt 15$ )  $\to$  Vektor(5) $\lt$ Suchschlüssel
	- $>$  größer (20 $>15$ )  $\rightarrow$  Vektor(11) $>$ Suchschlüssel
	- gleich  $(15 == 15$ , Ende der Suche)

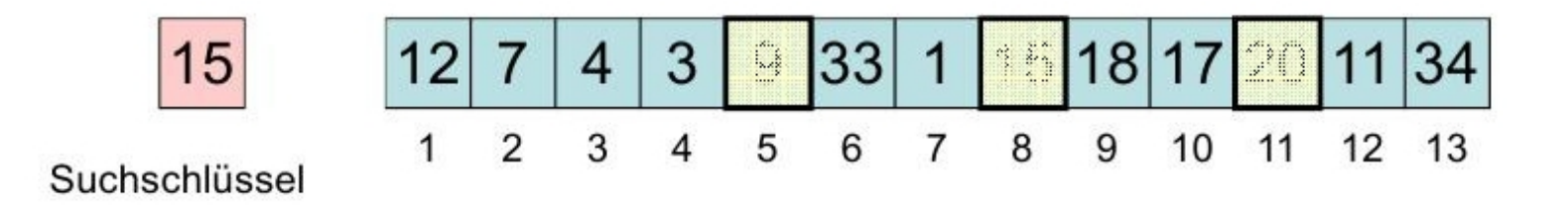

# <sup>9</sup><br>Zufälliges Suchen

- Um die Lösung zu finden, **rät** der Algorithmus eine **Zahl** zwischen 1 und der Länge des Vektors
- Der **Inhalt** des zufällig gefundenen Elements wird mit dem **Suchschlüssel verglichen**
- Dieses Verfahren wird so lange **wiederholt**, bis das Element gefunden wurde
- Beispiel Karteikasten: Irgendeine Karte ziehen, wenn diese falsch war, Karte wieder rein und wieder von Vorne

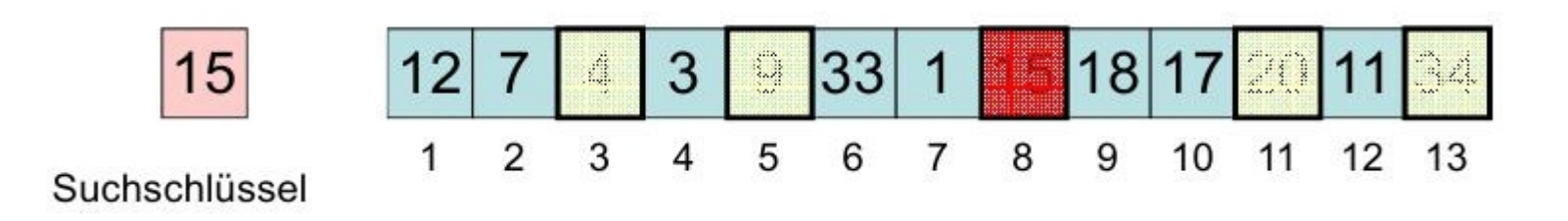

# 10<br>Beispiel: Zufallssuche

 Der Funktion wird das zu durchsuchende **Feld**(x) und der **Suchschlüssel** (Key) **übergeben**. Es wird die **Position** des Suchschlüssels im Feld

```
zurückgegeben
```

```
function Position=Suche Zufall(x, Key)
Position=ZufallPosi(lenqth(x));while x (Position) \sim=Key
    Position=ZufallPosi(lenqth(x)) ;
end
end
function Posi=ZufallPosi(n)
       Posi=ceil(n*rand);
end
```
- Das zufällige Suchen hat den **Nachteil**, dass die Zufallsfunktion u.U. mehrmals die **selbe Zahl** liefert
- Falls der Suchschlüssel im Feld **nicht vorkommt**, dann **bricht** der Algorithmus **nicht ab** (Endlosschleife)

### Sequentielle Suche

- Die Elemente werden von **Anfang** beginnend **nacheinander** geprüft
- Die Schleife wird **beendet**, sobald das Element **gefunden** ist
- Die Funktion liefert bei **erfolgloser** Suche die Position **0** zurück
- Andere Namen für dieses Verfahren:
	- Erschöpfendes Durchsuchen
	- Brute Force

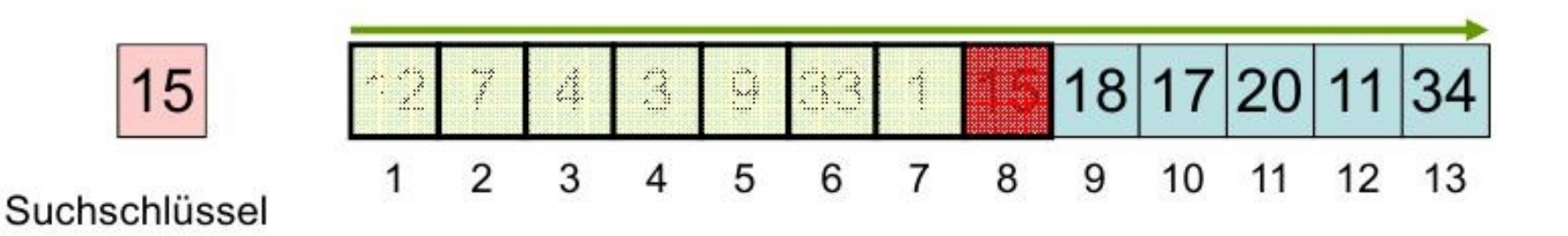

# 12 Beispiel: Sequentielle Suche

- Mit Hilfe der **break**-Anweisung kann man eine Schleife **vorzeitig beenden**
- Die **break**-Anweisung bezieht sich immer nur auf die innerste **for** oder **while**-Schleife, die den Befehl umgibt. Sie springt hinter das Ende dieser Schleife

```
function Position=Suche Seq(x, Key);
Position=0; % Default Rückgabewert
for i=1: length (x)if x(i) == Key % Gefunden...
        Position=i; % Position merken
                      % Schleife verlassen
        break
    end
end
```
#### Analyse des Laufzeitverhaltens

- $\triangleright$  Je 30 mal eine Zufallszahl in einem Intervall 1:n finden (n=1,2,3...)
- Der Mittelwert der 30 Versuche wird gebildet

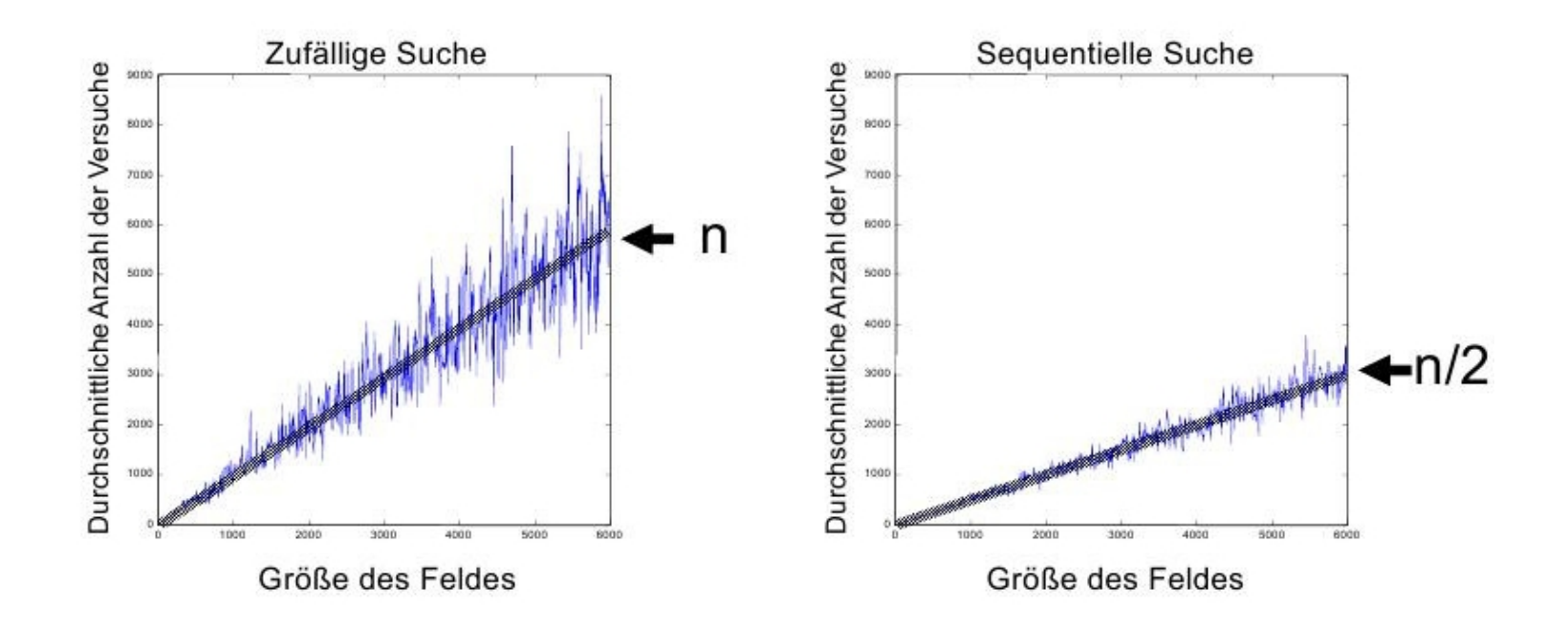

#### Minimumssuche

- Gesucht wird die **Position** des **Minimums** in einer unsortierten Liste
- Im Gegensatz zum einfachen Suchen:
	- ergibt sich erst **während** der Suche, welcher Eintrag überhaupt gesucht ist
	- kann das Minimum **immer** gefunden werden
- Für die Minimumssuche werden alle Werte **der Reihe nach** besucht. Der bisher **kleinste** Wert wird **markiert**

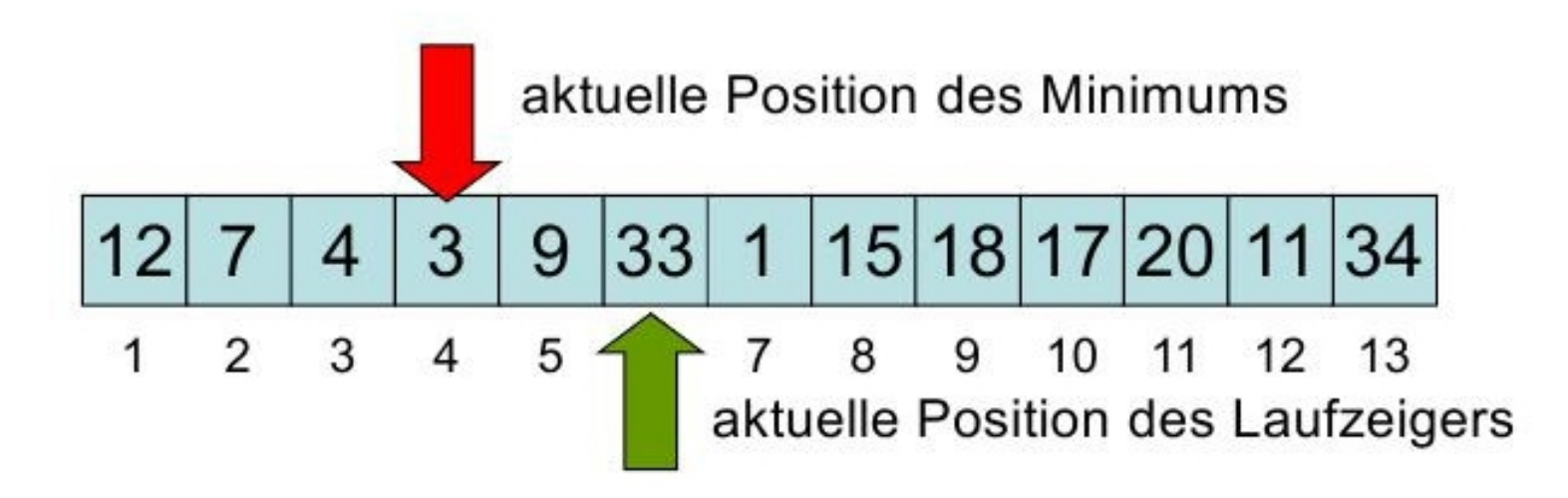

# 15 Beispiel: Minimumssuche

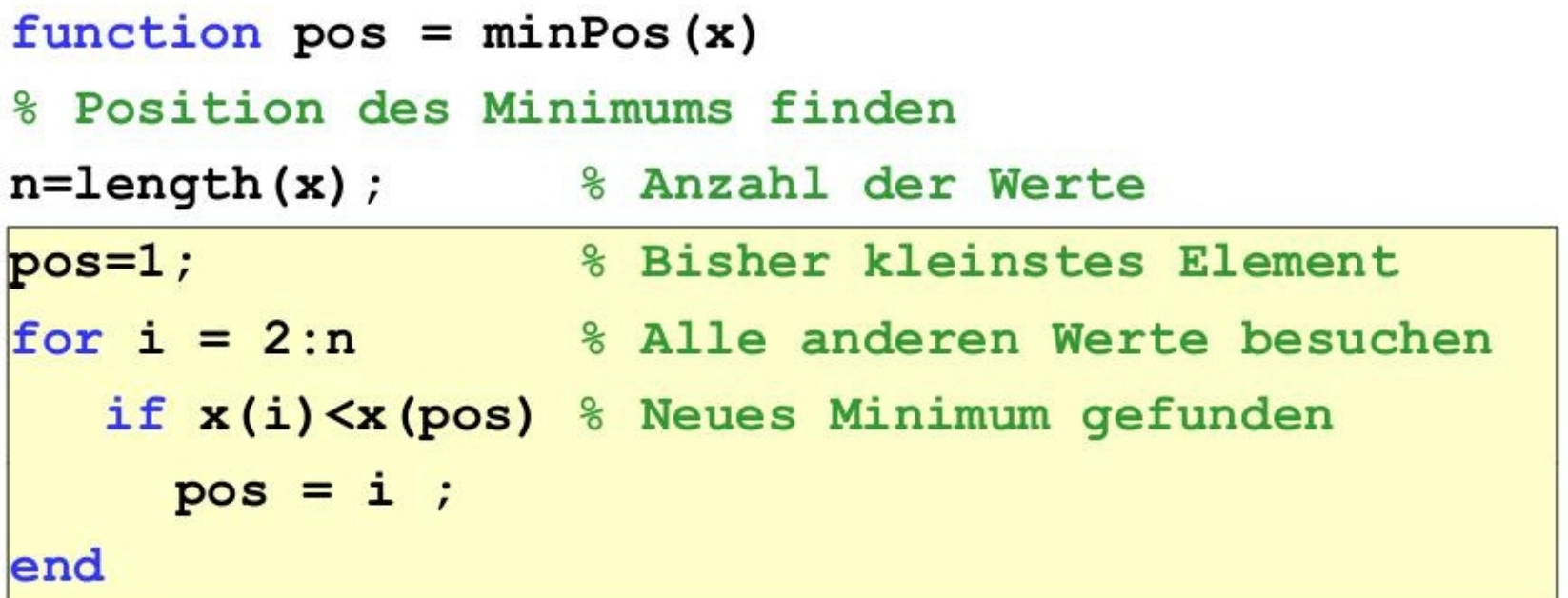

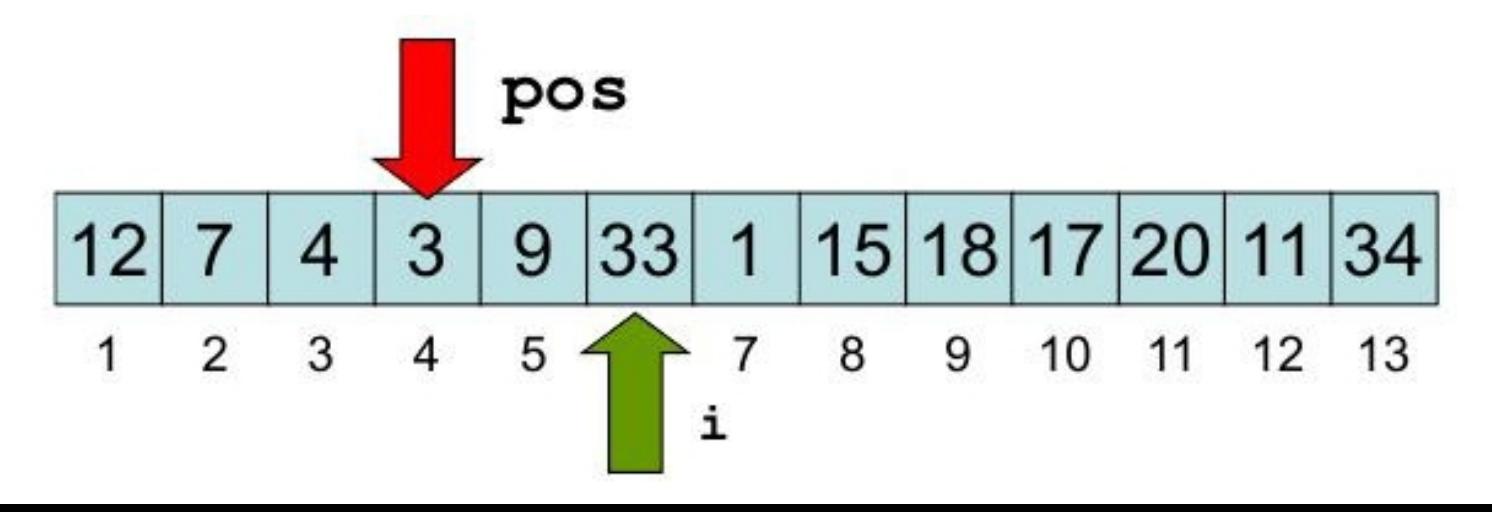